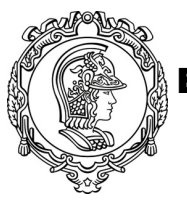

ESCOLA POLITÉCNICA DA UNIVERSIDADE DE SÃO PAULO

## **PQI 3403 Análise de Processos da Indústria Química**

## Lista de Exercícios 12 - 2021

Redes Neurais

Na **Questão 2** utilizaremos o dataset *Dados\_Moagem.xlsx.* Para baixar o dataset juntamente com o notebook de respostas, acesse os links abaixo e faça o download dos arquivos.

Dataset:

https://drive.google.com/file/d/1IgQYr-6APRikYAj2z7x5rb30xTHIUkTF/view?usp=sharing

Notebook de respostas:

https://drive.google.com/file/d/1\_bVsr4MDKLajmVONUBfV9nuA9wYmPlK5/view?u sp=sharing

Para fazer o upload do arquivo ipynb, acesse no canto superior esquerdo o menu "File" e clique em "Upload Notebook". No local onde realizou o download dos arquivos anteriores, selecione o arquivo *Lista12\_RedesNeurais.ipynb*.

## **Questões:**

1) A seguinte rede neural é adequada para resolver um problema de classificação binária? Por que? (Utilizando tensorflow.keras)

 $model = Sequential()$ model.add(Dense(8, activation='relu')) model.add(Dense(64, activation = 'relu')) model.add(Dense(32, activation = 'relu')) model.add(Dense(1, activation = 'sigmoid')) model.compile(loss = "binary\_crossentropy", optimizer = "adam", metrics = ['accuracy'])

a) E se fosse desejado utilizá-la para uma regressão não linear com uma única saída, quais parâmetros deveriam ser alterados e por quê?

- b) E para uma regressão com múltiplas saídas?
- 2) Um equipamento bastante problemático em termos de processo são os Moinhos. Sua modelagem fenomenológica é extremamente complexa, e em geral não é possível fazer predições precisas sobre as saídas do moinho. Suponha o seguinte sistema:

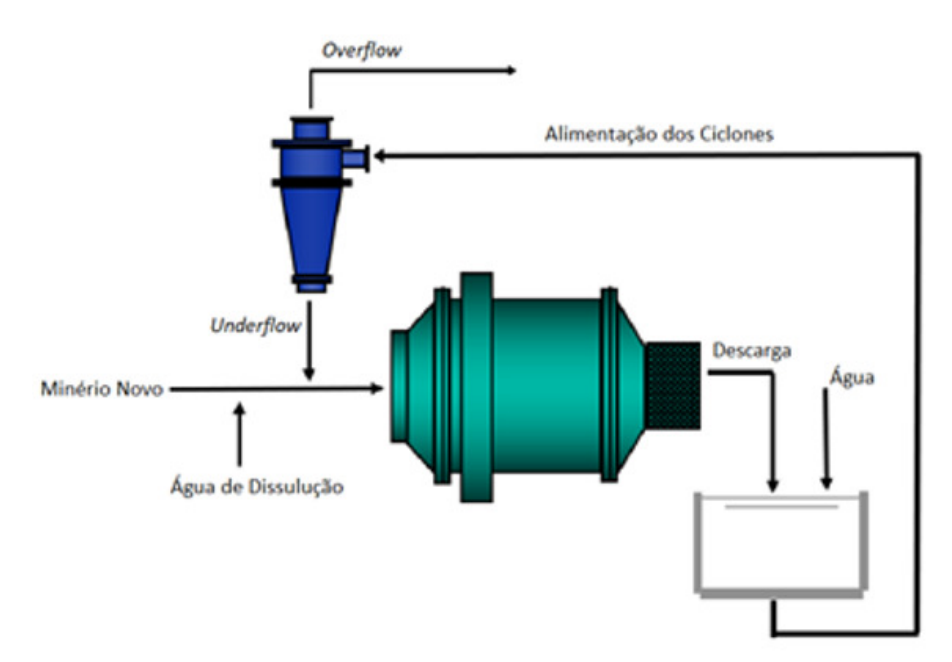

Uma planta industrial de mineração possuí as seguintes variáveis medidas em tempo real:

- 1. Vazão de Minério Novo
- 2. Água de Dissolução do Moinho
- 3. PSI (Porcentagem passante em uma determinada granulometria)
- 4. Água de Dissolução dos Ciclones
- 5. Pressão dos Hidrociclones
- 6. Potência consumida nos Moinhos

No entanto, a densidade da polpa na descarga do moinho não é medida, e a instalação de equipamentos medidores é difícil pois a maioria destes equipamentos utilizam métodos radioativos para aferir esta densidade. Porém, estas amostras são medidas manualmente algumas vezes por dia, de forma que há um conjunto de amostras desta densidade

Utilizando o dataset contido no arquivo *Dados\_Moagem.xlsx*, realize as seguintes tarefas:

- a. Construa um modelo de Rede Neural utilizando a biblioteca Keras (TensorFlow) para prever a porcentagem de sólidos. Utilize 60% dos dados para treino e 40% para teste. Obs.: Antes de treinar o modelo, realize a normalização das variáveis independentes.
- b. Realiza o ajuste do modelo utilizando 100 epochs.
- c. Faça uma análise da evolução do MAE (Mean Absolute Error para cada epoch).
- d. Realize a previsão de % Sólidos para o conjunto de dados a seguir:
	- i. Cyc Water  $= 230$
	- ii. Mill Water  $= 20$
	- iii. Mill Feed  $= 200$
	- iv.  $PSI = 65$
	- v. Cyc Pressure (psi) =  $0.55$
	- vi. Mill Power =  $3300$

Informações úteis para construção a construção da Rede Neural.

https://machinelearningmastery.com/tutorial-first-neural-network-python-keras/